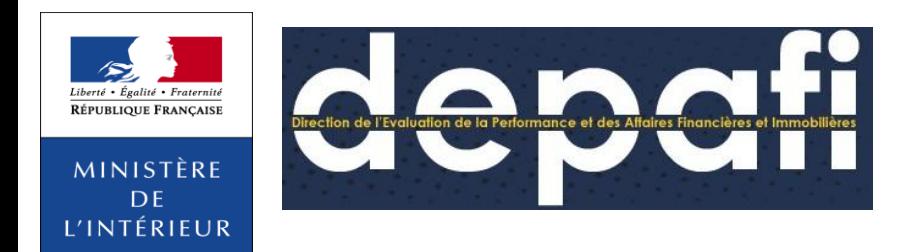

# **Chorus Pro:**

### Portail de dématérialisation des factures

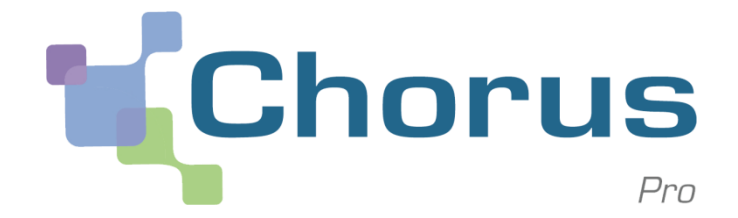

Kit de communication à destination des fournisseurs du Ministère de l'Intérieur

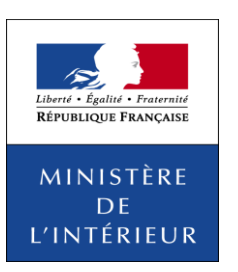

## Présentation du projet Chorus Pro

Consécutivement à la **loi du 2 janvier 2014** habilitant le gouvernement à simplifier et sécuriser la vie des entreprises, l'**ordonnance n°2014-697 du 26 juin 2014** définit le cadre de développement de la facturation électronique.

 Cette ordonnance définit le calendrier visant à rendre obligatoire la facturation électronique pour **les émetteurs de factures à destination de l'Etat, des collectivités locales et de leurs établissements publics respectifs** :

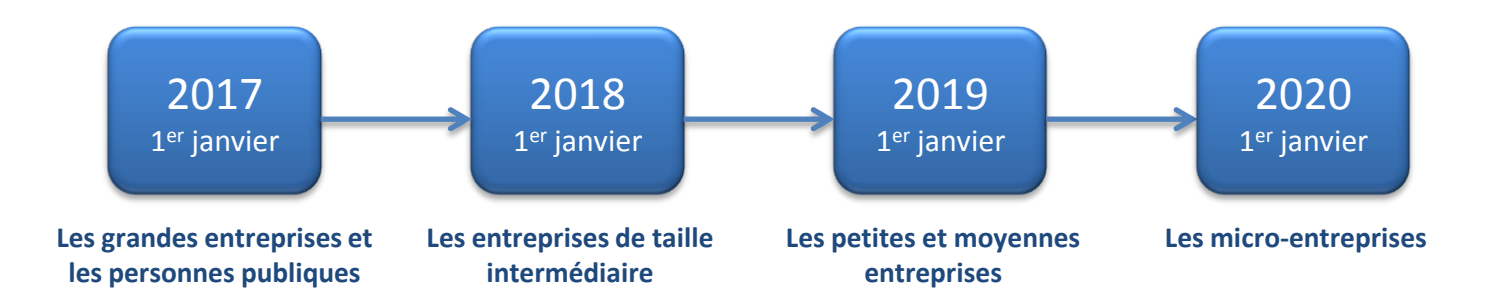

 Dans ce cadre, le portail internet **Chorus Pro**, solution technique mutualisée permettant le **dépôt** et la **transmission** des factures électroniques, est mise **gratuitement** à disposition des fournisseurs.

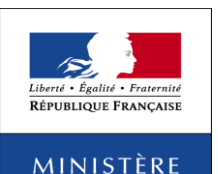

DE. L'INTÉRIEUR

## Les gains de la dématérialisation

Gains de temps et optimisation des processus d'échange et de traitement

Gains financiers

Traçabilité et sécurité des échanges

Gains environnementaux

Gains d'espace de stockage et archivage • Instantanéité des échanges

• Automatisation d'une partie des saisies manuelles, sur la base des données électroniques de la facture

- Instantanéité de la consultation de la facture électronique
- Impact positif sur les délais de traitement et de paiement
- Réduction des coûts de papier, d'encre, d'affranchissement
- Gain moyen de **3 euros pas facture** dématérialisée émise
- Envoi des factures suivi, horodaté et sécurité électroniquement

• Réduction de l'empreinte carbone

• Stockage et archivage facilités

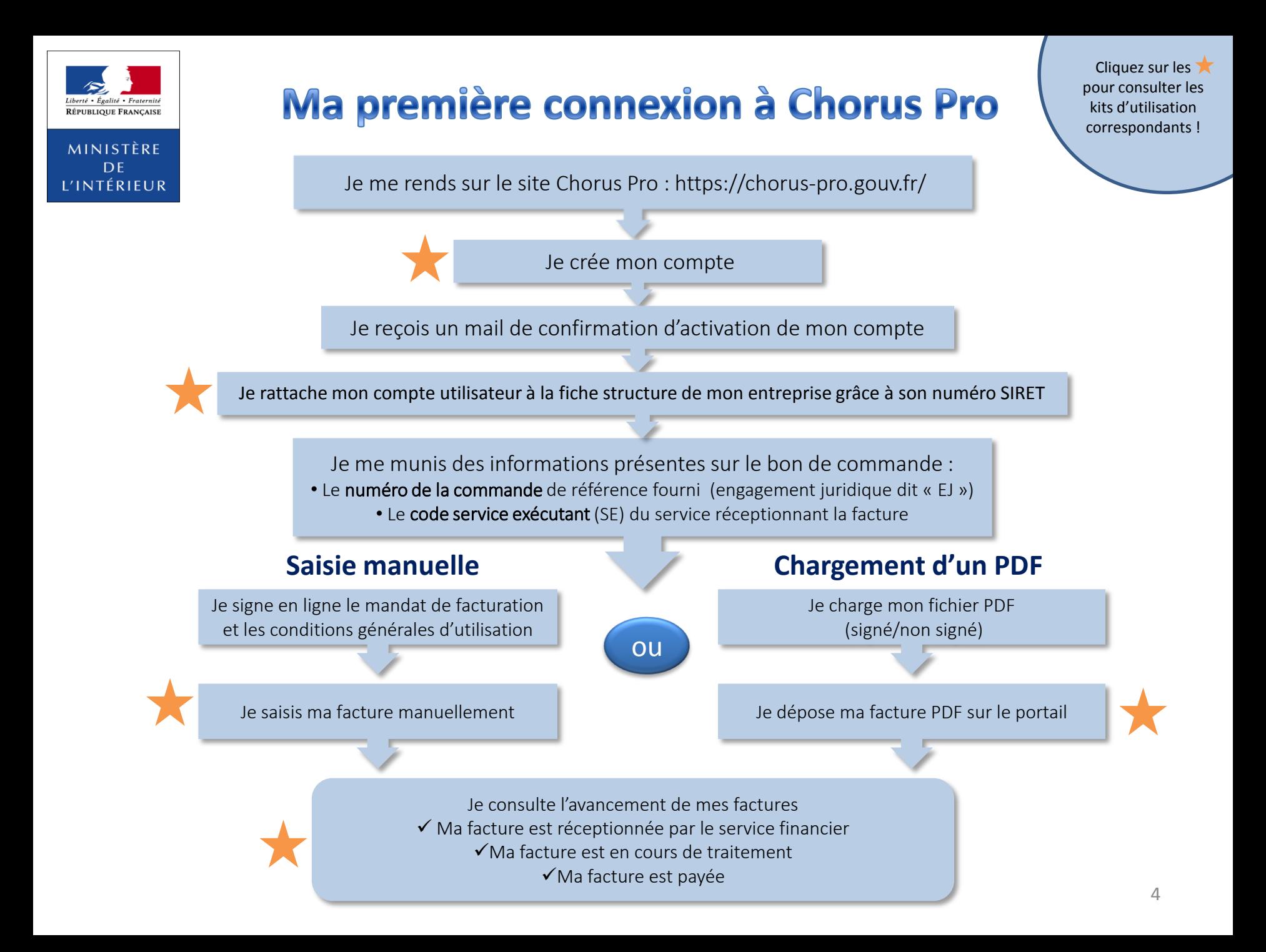

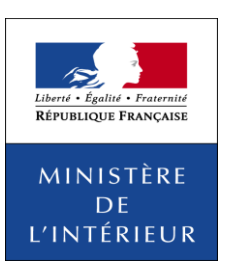

### Chorus Pro pas à pas

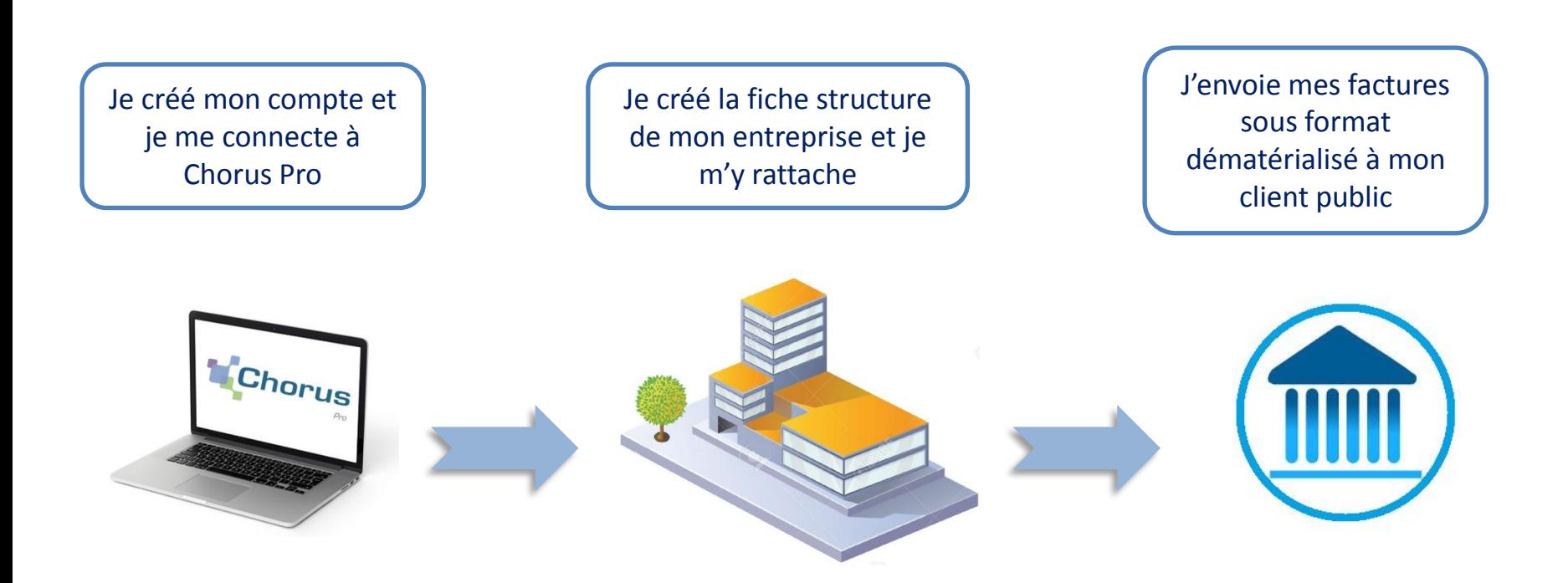

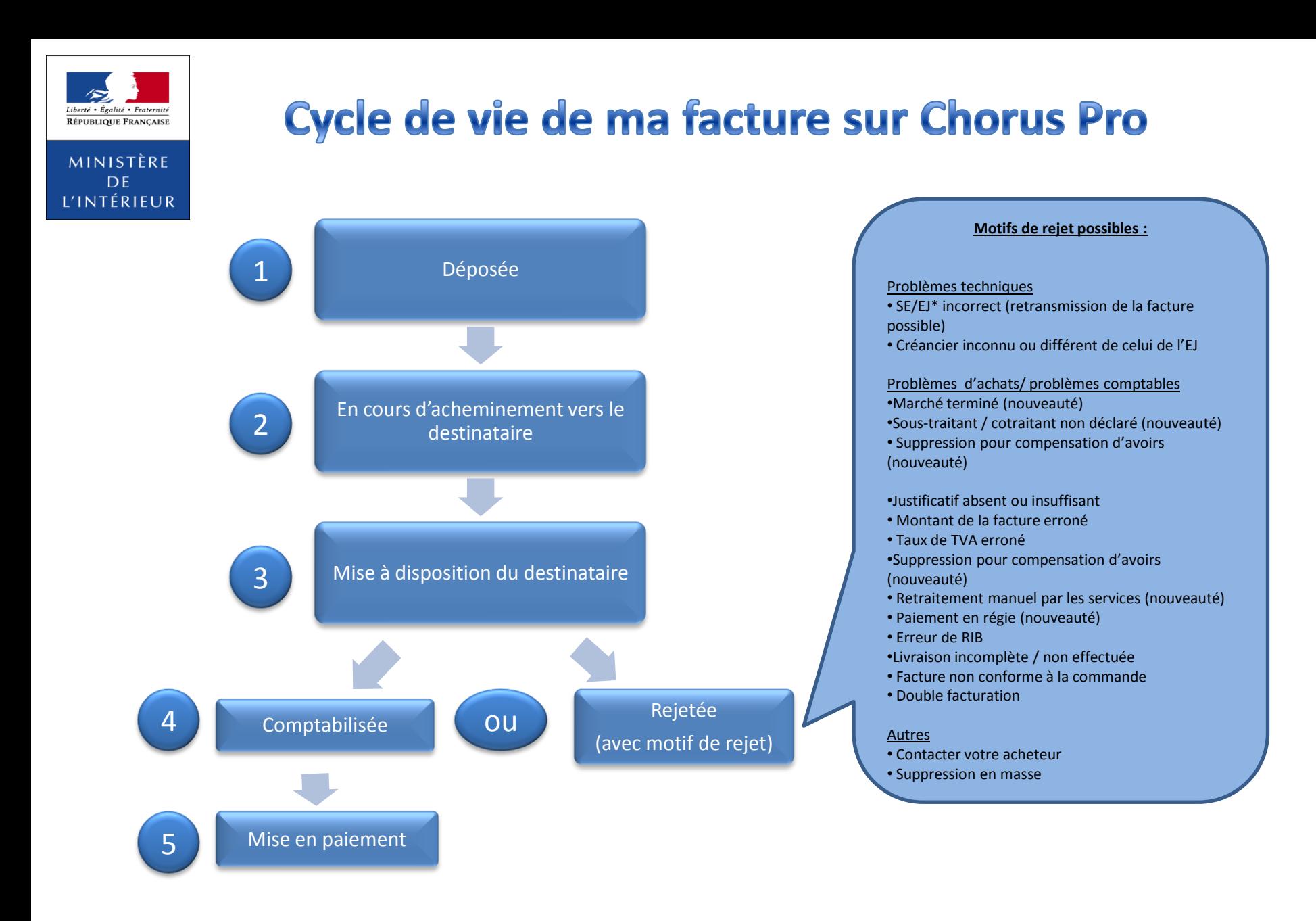

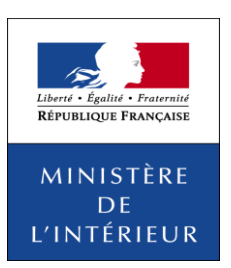

### Difficultés éventuelles liées à l'utilisation de **Chorus Pro**

#### **• Qui dois-je contacter si j'ai des questions liées à l'utilisation du portail Chorus Pro ?**

- Pour toute question sur l'utilisation du portail, l'assistance téléphonique est joignable au **04.77.78.39.57** 

- Pour toute difficulté technique, saisissez une sollicitation :

. En mode **déconnecté** : En cliquant sur l'onglet « Nous contacter », tout en bas de la page d'accueil du portail Chorus Pro

. En mode **connecté** : En cliquant sur l'onglet « Sollicitations émises » puis « Saisir sollicitation ».

#### **• Qui dois-je contacter si j'ai des questions plus générales sur le processus de dématérialisation?**

L'équipe ministérielle dématérialisation à l'adresse **: chorus-demat@interieur.gouv.fr**

#### **• Retrouvez tous les kits d'utilisation Chorus Pro disponibles** :

Retrouvez tous les kits d'utilisation, ainsi que des tutoriels vidéos sur la Communauté Chorus Pro à l'adresse : <https://communaute-chorus-pro.finances.gouv.fr/?action=publicPage&uri=intranetOnePage/4210>